# Package 'PAST'

October 18, 2022

Type Package

Title Pathway Association Study Tool (PAST)

Version 1.12.0

Description PAST takes GWAS output and assigns SNPs to genes, uses those genes to find pathways associated with the genes, and plots pathways based on significance. Implements methods for reading GWAS input data, finding genes associated with SNPs, calculating enrichment score and significance of pathways, and plotting pathways.

License GPL (>=3) + file LICENSE

Encoding UTF-8

**Depends**  $R$  ( $>= 4.0$ )

Imports stats, utils, dplyr, rlang, iterators, parallel, foreach, doParallel, qvalue, rtracklayer, ggplot2, GenomicRanges, S4Vectors

Suggests knitr, rmarkdown

VignetteBuilder knitr

RoxygenNote 7.1.0

URL <https://github.com/IGBB/past>

BugReports <https://github.com/IGBB/past/issues>

biocViews Pathways, GeneSetEnrichment

git\_url https://git.bioconductor.org/packages/PAST

git\_branch RELEASE\_3\_15

git\_last\_commit 4659dad

git\_last\_commit\_date 2022-04-26

Date/Publication 2022-10-18

Author Thrash Adam [cre, aut], DeOrnellis Mason [aut]

Maintainer Thrash Adam <thrash@igbb.msstate.edu>

# <span id="page-1-0"></span>R topics documented:

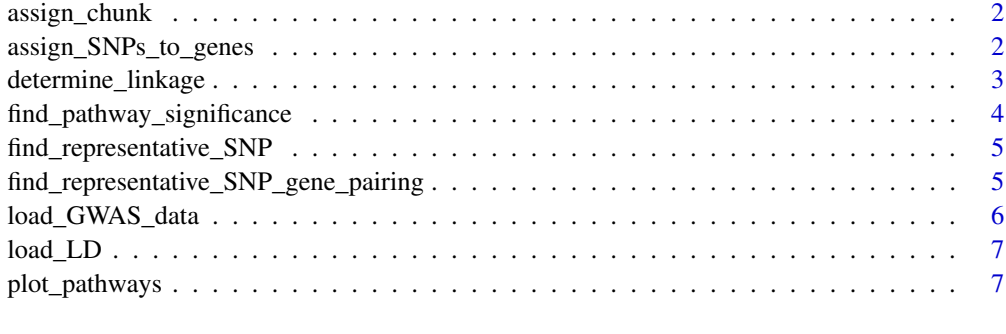

#### **Index** [9](#page-8-0)

assign\_chunk *Assign SNPs in a chunk to genes*

# Description

Assign SNPs in a chunk to genes

#### Usage

assign\_chunk(gff, chunk, window)

# Arguments

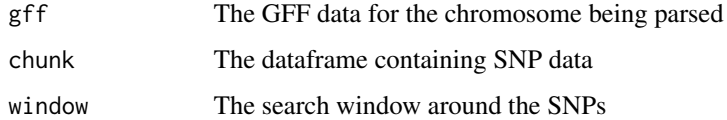

#### Value

tagSNPs labeled with gene names

assign\_SNPs\_to\_genes *Assign SNPs to genes*

# Description

Assign SNPs to genes

<span id="page-2-0"></span>determine\_linkage 3

#### Usage

```
assign_SNPs_to_genes(
  gwas_data,
 LD,
  gff_file,
 filter_type,
 window,
  r_squared_cutoff,
 num_cores
```
 $\mathcal{E}$ 

# Arguments

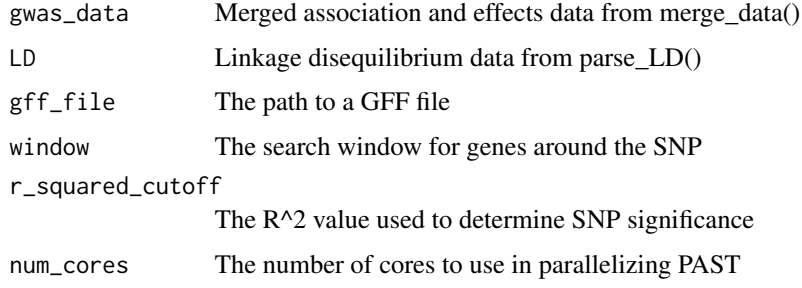

#### Value

A dataframe of genes from the SNP data

#### Examples

```
example("load_GWAS_data")
example("load_LD")
demo_genes_file = system.file("extdata", "genes.gff",
 package = "PAST", mustWork = TRUE)
filter_type = c("gene")
genes <-assign_SNPs_to_genes(gwas_data, LD, demo_genes_file, filter_type, 1000, 0.8, 2)
```
determine\_linkage *Determine Linkage*

#### Description

Determine Linkage

#### Usage

determine\_linkage(chunk, r\_squared\_cutoff)

#### <span id="page-3-0"></span>Arguments

chunk A chunk of data to be processed r\_squared\_cutoff The R^2 value to check against

# Value

Either the first unlinked SNP or a set of linked SNPs

find\_pathway\_significance

*Find Pathway Significance*

# Description

Find Pathway Significance

#### Usage

```
find_pathway_significance(
  genes,
 pathways_file,
 gene_number_cutoff = 5,
 mode,
  sample_size = 1000,
  num_cores
)
```
# Arguments

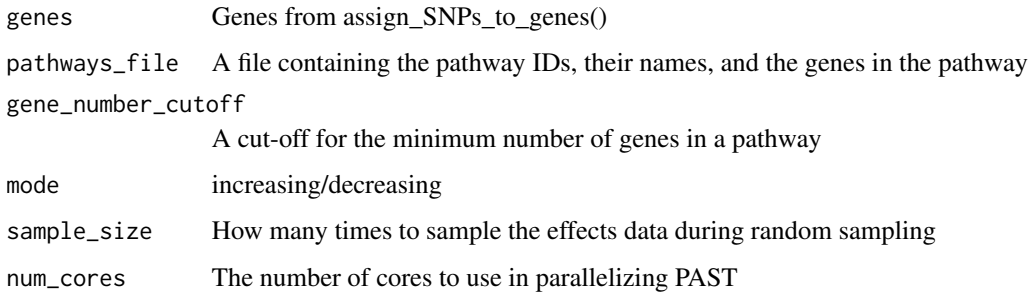

#### Value

Rugplots data

### <span id="page-4-0"></span>Examples

```
example("assign_SNPs_to_genes")
demo_pathways_file = system.file("extdata", "pathways.txt.xz",
 package = "PAST", mustWork = TRUE)
rugplots_data <- find_pathway_significance(genes, demo_pathways_file, 5,
  "increasing", 1000, 2)
```
find\_representative\_SNP

*Find representative SNP for a chunk of SNPs*

## Description

Find representative SNP for a chunk of SNPs

#### Usage

find\_representative\_SNP(chunk, r\_squared\_cutoff)

#### Arguments

chunk A chunk of data to parse r\_squared\_cutoff The R^2 value to check against when counting SNPs

#### Value

A single SNP representing the whole chunk

find\_representative\_SNP\_gene\_pairing *Find the SNP-gene assignment that represents SNPs assigned to a gene*

#### Description

Find the SNP-gene assignment that represents SNPs assigned to a gene

#### Usage

find\_representative\_SNP\_gene\_pairing(chunk)

#### Arguments

chunk A chunk of gene assignments

#### <span id="page-5-0"></span>Value

A single SNP-gene assignment representing all SNPS assigned to the same gene to a gene

load\_GWAS\_data *Load GWAS data*

#### Description

Load GWAS data

#### Usage

```
load_GWAS_data(
  association_file,
 effects_file,
 association_columns = c("Trait", "Marker", "Locus", "Site", "p", "marker_R2"),
  effects_columns = c("Trait", "Marker", "Locus", "Site", "Effect")
\lambda
```
#### **Arguments**

association\_file The association file effects\_file The effects file association\_columns The names of the columns in your association data for Trait, Marker, Chromosome, Site, F, p, and marker\_Rsquared effects\_columns

The names of the columns in your effects data for Trait, Marker, Chromosome, Site, and effect

#### Value

The association data and the effects data merged into a dataframe with one row for each SNP

#### Examples

```
demo_association_file = system.file("extdata", "association.txt.xz",
 package = "PAST", mustWork = TRUE)
demo_effects_file = system.file("extdata", "effects.txt.xz",
 package = "PAST", mustWork = TRUE)
gwas_data <- load_GWAS_data(demo_association_file, demo_effects_file)
```
<span id="page-6-0"></span>

## Description

Load Linkage Disequilibrium

#### Usage

```
load_LD(
 LD_file,
 LD_columns = c("Locus1", "Position1", "Site1", "Position2", "Site2", "Dist_bp",
    "R.2")
)
```
## Arguments

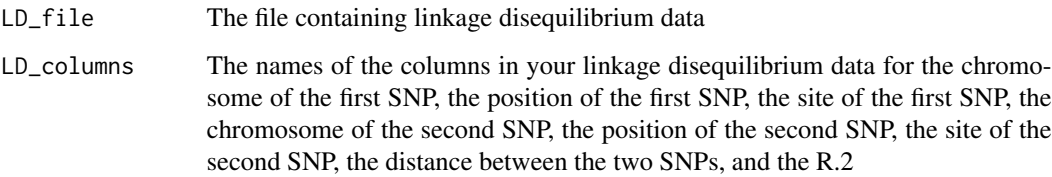

# Value

The linkage disequilibrium data in a list containing dataframes for each chromosome.

#### Examples

```
demo_LD_file = system.file("extdata","LD.txt.xz",
  package = "PAST", mustWork = TRUE)
LD <- load_LD(demo_LD_file)
```
plot\_pathways *Plot Rugplots for Selected Pathways*

# Description

Plot Rugplots for Selected Pathways

# Usage

```
plot_pathways(
 rugplots_data,
 filter_type,
 filter_parameter,
 mode,
 output_directory
)
```
# Arguments

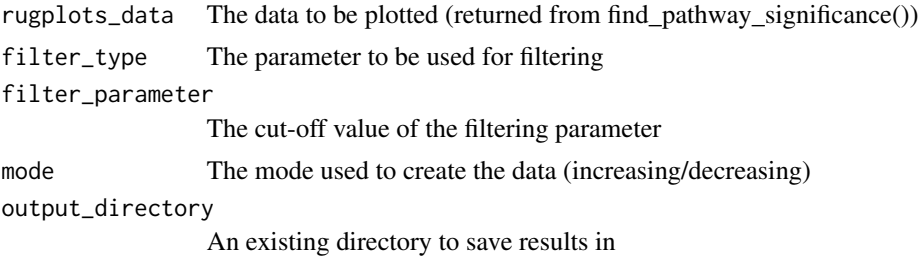

# Value

Does not return a value

# Examples

```
example("find_pathway_significance")
plot_pathways(rugplots_data, "pvalue", "0.03", "decreasing", tempdir())
```
# <span id="page-8-0"></span>Index

assign\_chunk, [2](#page-1-0) assign\_SNPs\_to\_genes, [2](#page-1-0) determine\_linkage, [3](#page-2-0) find\_pathway\_significance, [4](#page-3-0) find\_representative\_SNP, [5](#page-4-0)

find\_representative\_SNP\_gene\_pairing, [5](#page-4-0)

load\_GWAS\_data, [6](#page-5-0) load\_LD, [7](#page-6-0)

plot\_pathways, [7](#page-6-0)